Документ подписан простой рисктронной трядись ВБРАЗОВАНИЯ И НАУКИ РОССИЙСКОЙ ФЕДЕРАЦИИ фио: Худире<del>деральное госу</del>дарственное бюджетное обра<mark>зовательное учреждение высшего образования</mark> "Курский государственный университет" Кафедра физики и нанотехнологий 08303ad8de1c60b987361de7085acb509ac3da143f415362ffaf0ee37e73fa19Информация о владельце: Должность: Ректор Дата подписания: 26.01.2021 12:36:25 Уникальный программный ключ:

УТВЕРЖДЕНО

протокол заседания Ученого совета от 24.04.2017 г., №10

# Рабочая программа дисциплины

# Основы теории распознавания образов

Направление подготовки: 11.03.04 Электроника и наноэлектроника

Профиль подготовки: Технологии в наноэлектронике

Квалификация: бакалавр

Факультет физики, математики, информатики

Форма обучения: очная

Общая трудоемкость 3 ЗЕТ

Виды контроля в семестрах:

зачет(ы) с оценкой 7

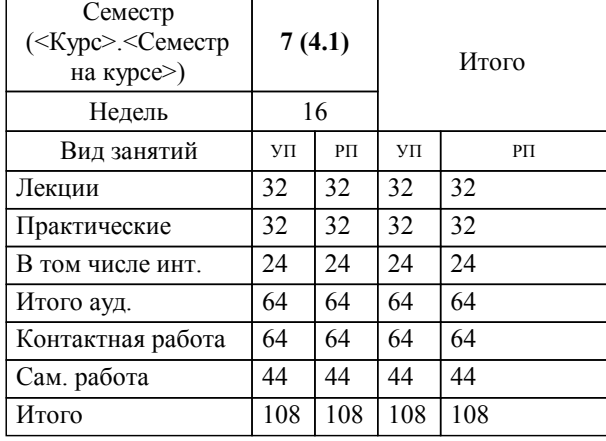

# **Распределение часов дисциплины по семестрам**

Рабочая программа дисциплины Основы теории распознавания образов / сост. ; Курск. гос. ун-т. - Курск, 2017. - с.

Рабочая программа составлена в соответствии со стандартом, утвержденным приказом Минобрнауки России от 12 марта 2015 г. № 218 "Об утверждении ФГОС ВО по направлению подготовки 11.03.04 Электроника и наноэлектроника (уровень бакалавриата)" (Зарегистрировано в Минюсте России 07 апреля 2015 г. № 36765)

Рабочая программа дисциплины "Основы теории распознавания образов" предназначена для методического обеспечения дисциплины основной профессиональной образовательной программы по направлению подготовки 11.03.04 Электроника и наноэлектроника профиль Технологии в наноэлектронике

Составитель(и):

© Курский государственный университет, 2017

#### **1. ЦЕЛИ ОСВОЕНИЯ ДИСЦИПЛИНЫ**

1.1 изучение теоретических основ обработки информации электронными устройствами и формирование базовых навыков использования программных инструментов компьютерного моделирования для построения простейших физических и математических моделей приборов, схем, устройств и установок электроники и наноэлектроники различного функционального назначения.

#### **2. МЕСТО ДИСЦИПЛИНЫ В СТРУКТУРЕ ООП**

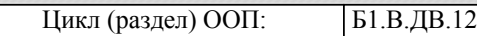

#### **3. КОМПЕТЕНЦИИ ОБУЧАЮЩЕГОСЯ, ФОРМИРУЕМЫЕ В РЕЗУЛЬТАТЕ ОСВОЕНИЯ ДИСЦИПЛИНЫ (МОДУЛЯ)**

**ПК-1: способностью строить простейшие физические и математические модели приборов, схем, устройств и установок электроники и наноэлектроники различного функционального назначения, а также использовать стандартные программные средства их компьютерного моделирования**

**Знать:**

знать простейшие физические и математические модели приборов и схем электроники и наоэлектроники

знать простейшие физические и математические модели приборов, схем электроники и наоэлектроники различного функционального назначения

знать простейшие физические и математические модели приборов, схем, устройств и установок электроники и наоэлектроники различного функционального назначения

**Уметь:**

использовать средства их компьютерного моделирования для построения простейших физических и математических моделей приборов и схем электроники и наоэлектроники

использовать средства их компьютерного моделирования для построения простейших физических и математических моделей приборов, схем электроники и наоэлектроники различного функционального назначения

использовать средства их компьютерного моделирования для построения простейших физических и математических моделей приборов, схем, устройств и установок электроники и наоэлектроники различного функционального назначения **Владеть:**

навыками применения стандартных программных средств компьютерного моделирования простейших приборов и схем электроники и наоэлектроники

навыками применения стандартных программных средств компьютерного моделирования простейших приборов, схем электроники и наоэлектроники различного функционального назначения

навыками применения стандартных программных средств компьютерного моделирования простейших приборов, схем, устройств и установок электроники и наоэлектроники различного функционального назначения

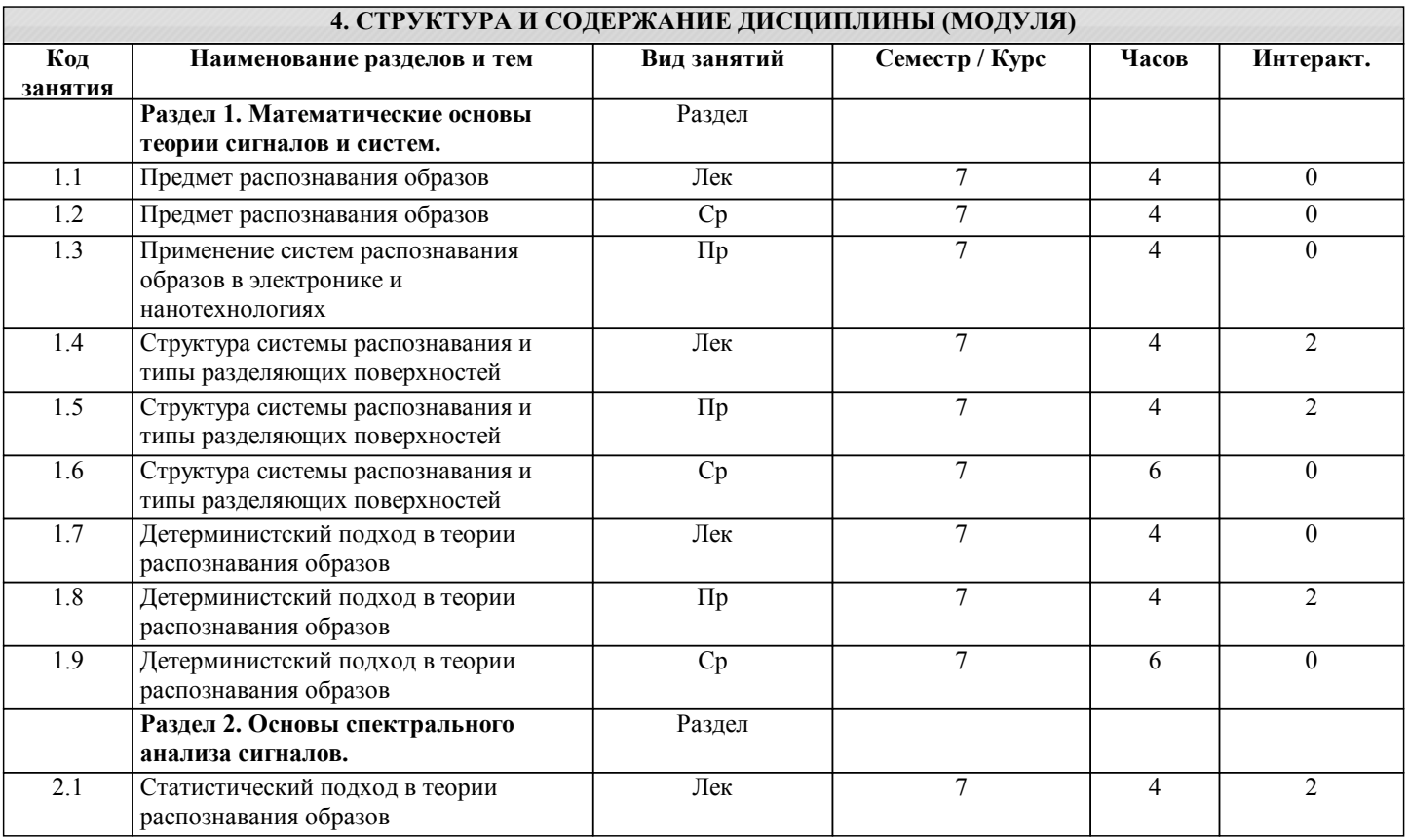

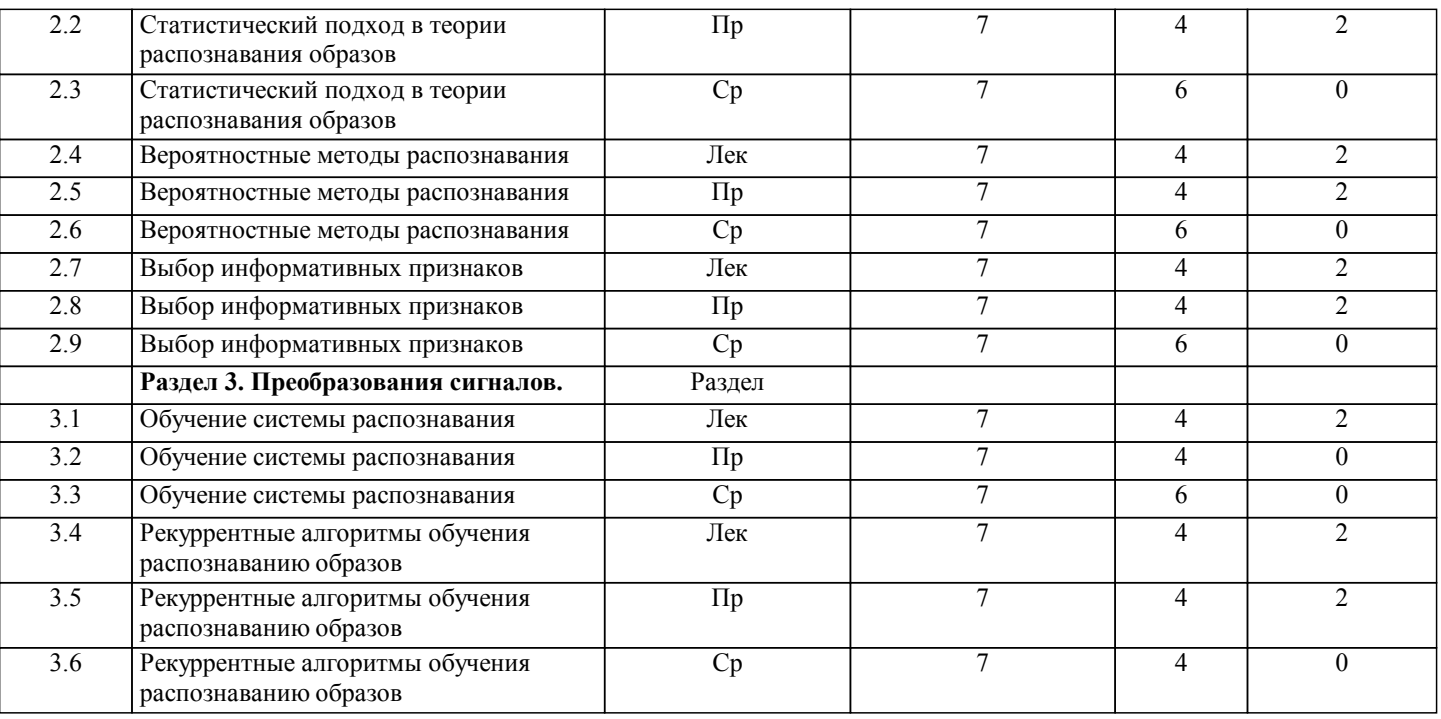

# **5. ФОНД ОЦЕНОЧНЫХ СРЕДСТВ**

# **5.1. Контрольные вопросы и задания для текущей аттестации**

Оценочные материалы для проведения текущего контроля по дисциплине "Основы теории распознавания образов" рассмотрены и одобрены на заседании кафедры физики и нанотехнологий от 16.03.2017, протокол № 7 и являются приложением к рабочей программе дисциплины.

# **5.2. Фонд оценочных средств для промежуточной аттестации**

Оценочные материалы для проведения промежуточной аттестации по дисциплине "Основы теории распознавания образов" рассмотрены и одобрены на заседании кафедры физики и нанотехнологий от 16.03.2017, протокол № 7 и являются приложением к рабочей программе дисциплины.

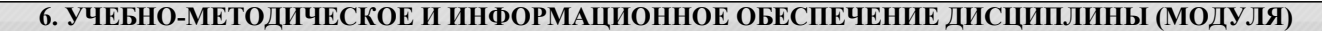

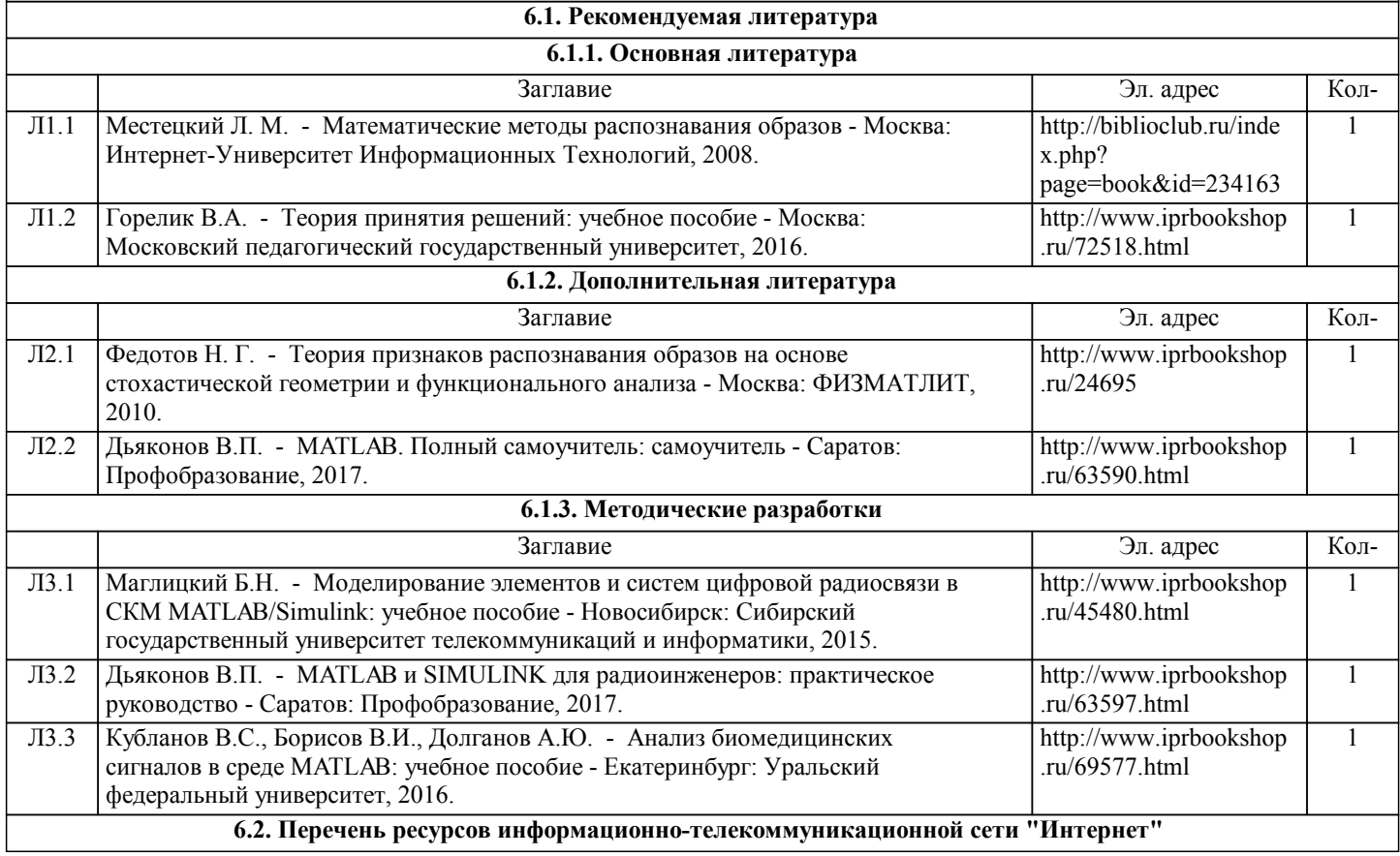

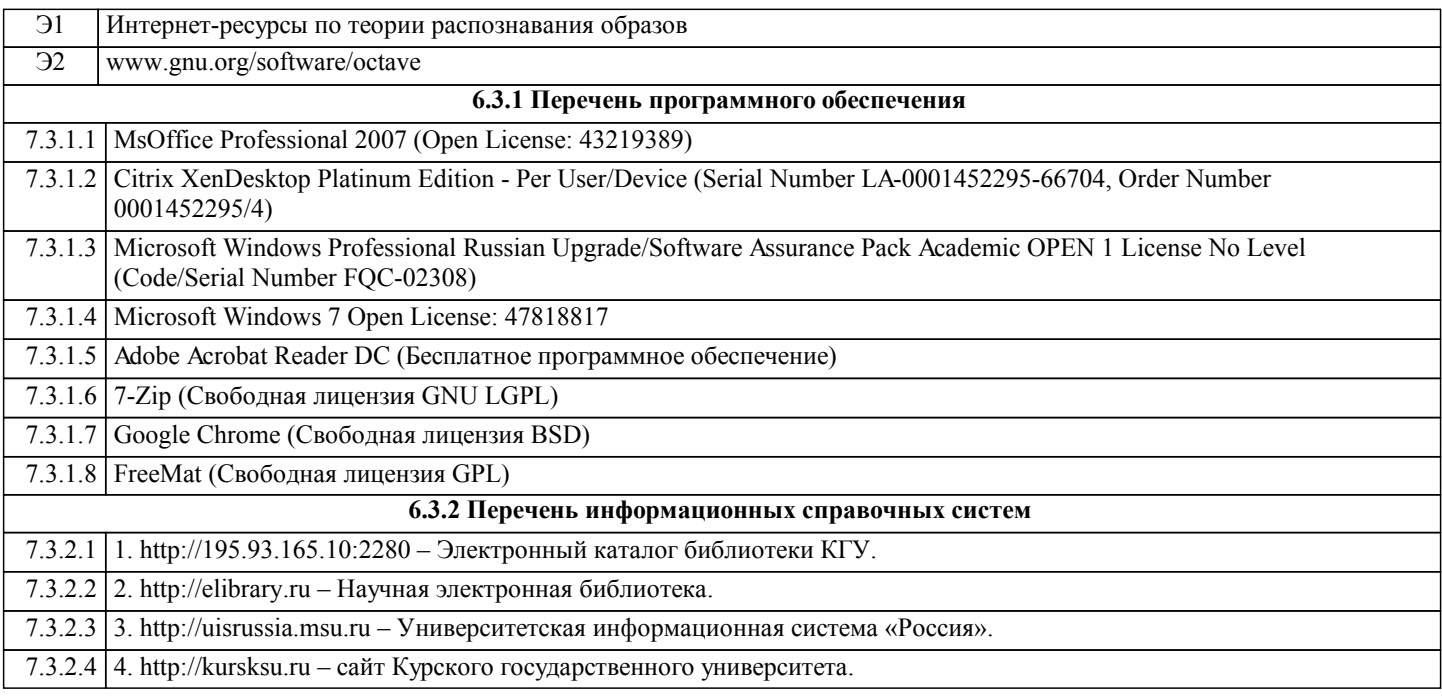

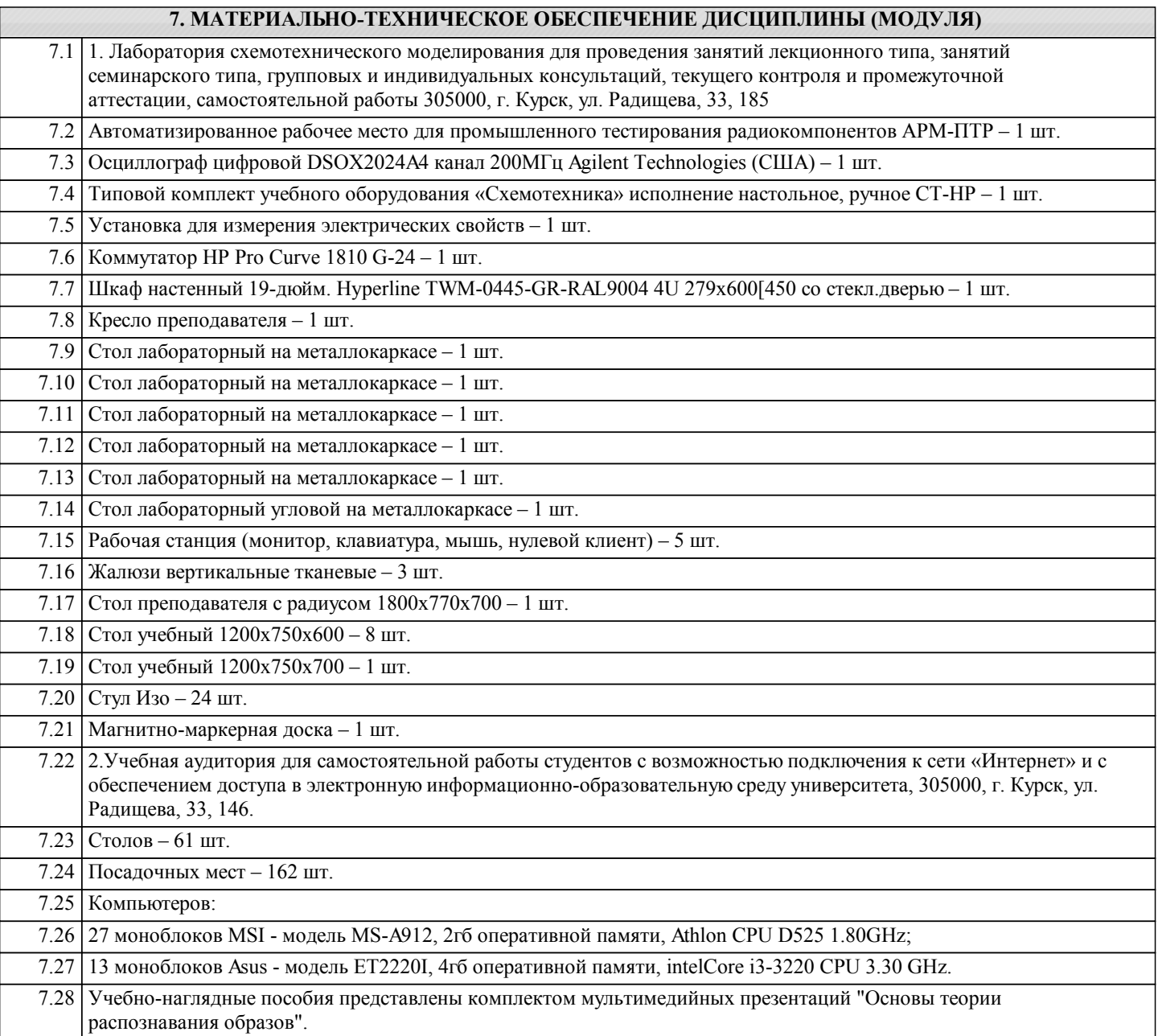

# **8. МЕТОДИЧЕСКИЕ УКАЗАНИЯ ДЛЯ ОБУЧАЮЩИХСЯ ПО ОСВОЕНИЮ ДИСЦИПЛИНЫ (МОДУЛЯ)**

Лекции по данной дисциплине проводятся как в классической форме, так и с использованием мультимедийных презентаций. Слайд-конспект курса лекций предназначен для более глубокого усвоения материала при изучении разделов, связанных с технической частью курса. Презентация позволяет преподавателю очень хорошо иллюстрировать лекцию не только схемами и рисунками которые есть в учебном пособии, но и полноцветными фотографиями, рисунками и т.д. Электронная презентация позволяет отобразить работу программы, что позволяет улучшить восприятие материала. Студентам предоставляется возможность копирования презентаций для самоподготовки и подготовки к экзамену. Обучающиеся на занятиях практического типа должны освоить применение теоретических знаний для решения практических задач под руководством преподавателя. Выполнять самостоятельные задания. При затруднениях в восприятии материала практических занятий следует обращаться к литературным источникам, интернет-ресурсам, или к преподавателю на занятиях практического типа.

Самостоятельная работа студентов включает в себя выполнение практических заданий, самостоятельное изучение отдельных вопросов дисциплины.

Самостоятельное изучение отдельных теоретических вопросов рекомендуется по основной, дополнительной и методической литературе, указанной в содержании рабочей программы.

Работая с литературным источником, вначале следует ознакомиться с оглавлением и научно-справочным аппаратом, прочитать аннотацию и предисловие, бегло его прочитать, рассмотреть иллюстрации, таблицы, диаграммы, приложения. Такое поверхностное ознакомление позволит узнать, какие главы следует читать внимательно, а какие прочитать быстро. Студенту следует использовать следующие виды записей при работе с литературой:

Конспект – краткая схематическая запись основного содержания работы. Целью является не переписывание произведения, а выявление его логики, системы доказательств, основных выводов.

Цитата – точное воспроизведение текста. Заключается в кавычки. Точно указывается страница источника.

Тезисы – концентрированное изложение основных положений прочитанного материала.

Аннотация – очень краткое изложение содержания прочитанной работы.

Резюме – наиболее общие выводы и положения работы, ее концептуальные итоги и другие виды.